# **ONLINE CONF** 手順書

領収書発行

株式会社AGRI SMILE ONLINE CONF 事務局

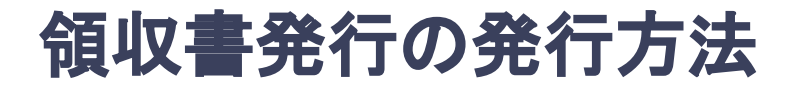

領収書は決済完了後にダウンロードできます。

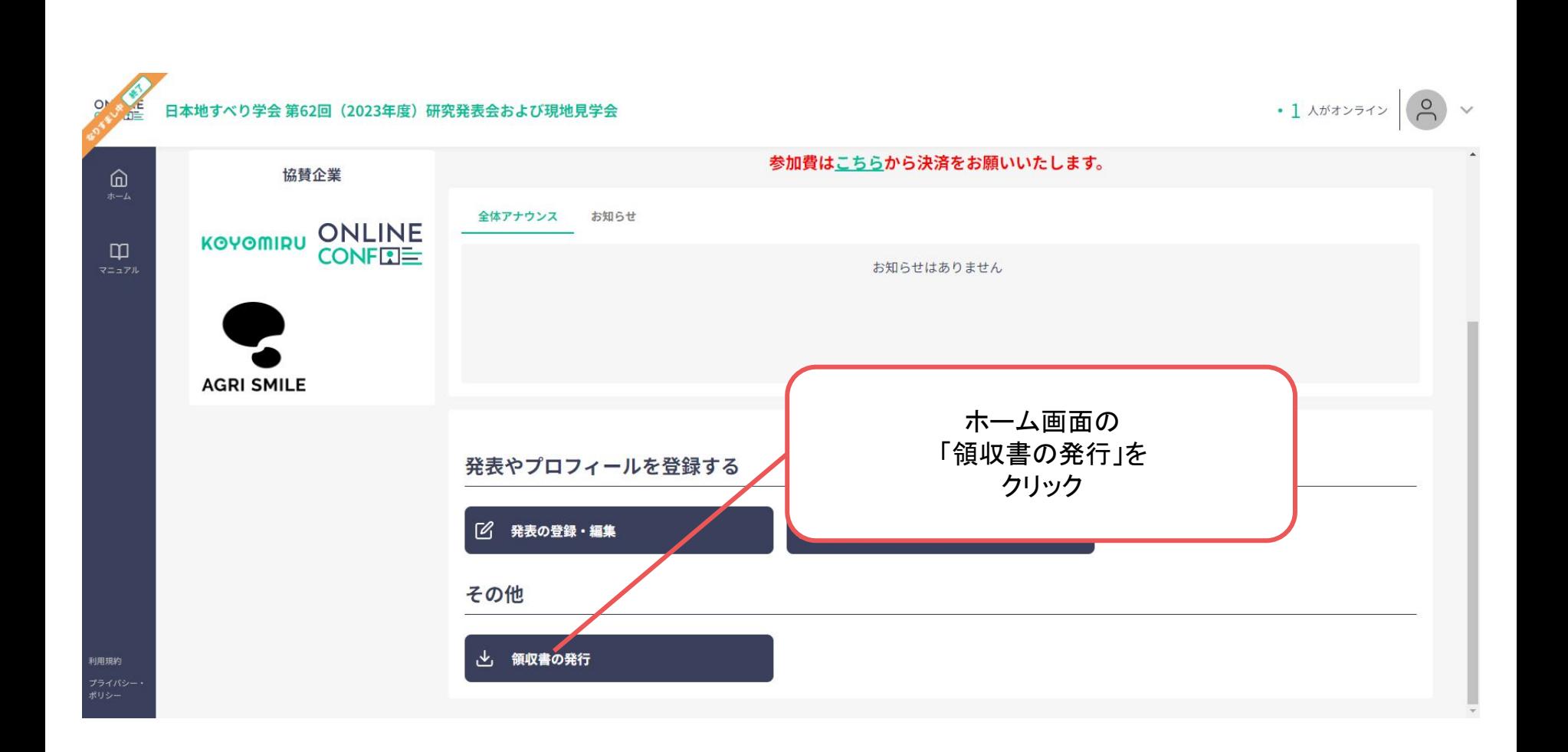

# 領収書の発行方法

## 証明書類

## 領収証

#### 領収証

クレジットカードで決済された方: ご利用明細には、「ONLINE CONF」として記載されます。

#### 領収書の名義

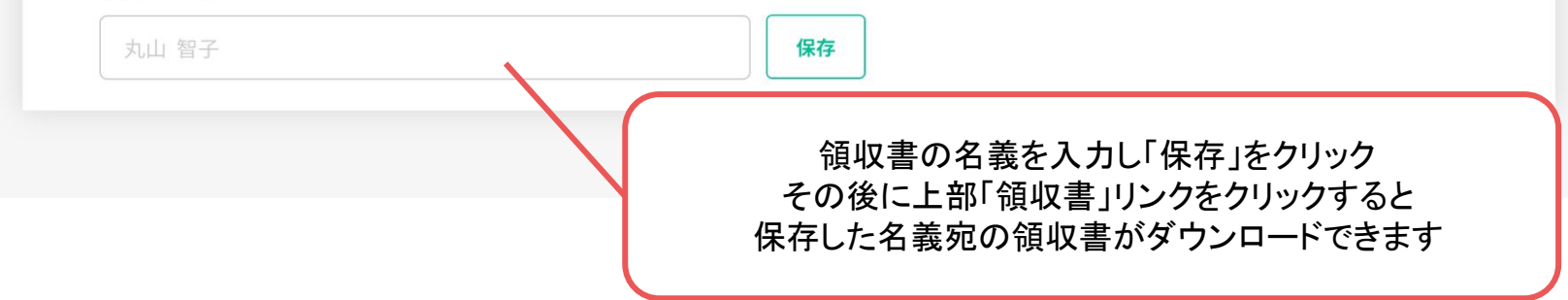